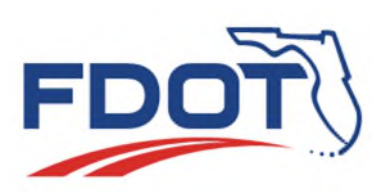

## **SunGuide Software**

# **User's Group**

## **Meeting Minutes**

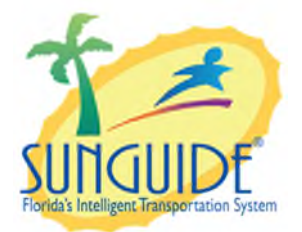

**Date:** August 3, 2017 **Time:** 2:30pm-3:30pm EDT

### Agenda:

Item 1: Roadway Type Flags Item 2: Roadway Naming Item 3: Waze Issues/District Feedback

**Topic Led By:** 

Mark Dunthorn Mark Dunthorn Mark Dunthorn

#### Attendees:

Luis Ruiz, D1 Mark Mathes, D1 Robbie Brown, D1 Isaac Santos, D1 Mike Braun, D1 Justin Merritt, D1 Ryan Crist, D2 John McFadden, COT Shayla Khalilahmadi, D4 Jose Alfaro, D4 Liana Blackwood-Etienne, D4 Jacques Dupuy, D4 John Hope, D5/CFX Mark Lucas, D5

Mark Laird, D6 Alex Mirones, D6 Ramona Burke, D7 Charles Keasler, D7 Vincenzo Corazza, D7 Bryan Homayouni, CFX Marlon ChinShue, I-595 Rolle Adrenamae, I-595 Wang Lee, MDX Tucker Brown, SWRI Frances Ijeoma, CO Mark Dunthorn, CO Jennifer Rich, CO

#### Discussion:

#### **ITEM 1 Roadway Type Flag**

Mark Dunthorn: We have discussed this item before and the goal today is to get any last minute thoughts or questions ironed out before we present this to the Change Management Board. Roadway type flags are properties of roadways, as such, they will impact locations. The functionality will not have too much of an impact and will mainly be used for reporting. We are introducing three types: limited access, arterial, and express lanes. These names are not set in stone, especially limited access, I have seen a few variations like interstates and freeways. If someone has a preference for a different name let us know because now is the time to make that change. Anyone have any objections to limited access for that particular category? Hearing none.

SunGuide started focusing on limited access, so by default all roadways will be set to limited access. It would be a good idea for the SunGuide Administrator after the upgrade to go through and review roadways that should not be limited access and set the roadways appropriately. It should have a dropdown. 7.0 has a new roadways that will make it is easy to change from the type from limited access. We would just be adding a new column to the grid of roadways and you would just select the roadway type in the column.

- Mark Laird: This would be for anything that is arterials and express lanes?
- Mark Dunthorn: Yes, for now. These were the three types that have received the most support. In the future we might look at other types. As Tucker pointed out, this will just be a table in the database so we could add additional types as needed. These were the three that are needed the most right now.
- Mark Laird: What about the state roads that are not truly limited access?
- Mark Dunthorn: Well what would we call these? I agree with you but I am not sure what they would be called.
- Mark Laird: I don't know, maybe we should ask a traffic engineer for their recommendation.
- Mark Dunthorn: Anyone want to jump in on this? Any other thoughts on how to categorize things between I-95 and a true arterial? As we discussed earlier, it is not a fixed name and they have not gone before the CMB and we have time to make that change if needed or to add a fourth type. I don't think this would be too difficult to change after the upgrade either.

For now all of the functions associated with these types will be herein reporting. We will have to update the templates to make use of this type. Basically, this would be another way to filter roadways when running reports.

An example: There would be another part where it says road types and you would choose the road type for the report or if you didn't choose any, it would pull all road types. You would have the ability to only run the report for arterials or only for express lanes or freeways for that matter. We can be flexible with the types but we do want to be consistent statewide.

Would that be a single selection? Or would we be able to do multiple selection?

- Mark Dunthorn: How does it work today? Can I do a multi select on this control now?
- Tucker: I don't believe so.
- Mark Dunthorn: is that something that is doable?
- Tucker: Potentially, I would need to look into it further.
- Mark Dunthorn: We can look into this further.
- John Hope: Multiple roads might be hard for directions because you might want NB for one roadway and SB for another.
- Mark Dunthorn: Good point, direction has become more complicated as we get into the arterials.
- Mark Laird: Multiple roads might eliminate the direction option.

#### **ITEM 2 Roadway Naming**

Mark Dunthorn: The current problem we have is that as we move along a road, the naming of the road changes to different names at different points. It's especially becoming a bigger problems with arterials. We are trying to solve how when we look at a road that is segmented different ways for different purposes. Configuration wise, it will be a property. Any given roadway can have another roadway as its primary. There will be a dropdown in this new column and it can be empty. You don't have to have a primary roadway, but you do have the ability to select a primary roadway.

Example: US 1 would not have a primary roadway because it is the primary roadway. Philips Hwy is a local name for US 1 in some areas. Philips Hwy would be the secondary roadway and select US 1 as its primary roadway.

- When you configure EM locations, you do have to select a location. The expectation would be that the EM locations would be defined using the local name. The EM locations would be what is selected when creating an event and the EM location is what will be published via 511.
- Reports can be run for either roadway (primary or secondary). Every location for that primary location would come in that report and the secondary would only include events on that roadway itself.
	- o Example: I select to run a report for the primary (US 1) it will pick up everything on US 1 and what's on Philip's Hwy. If you run a secondary and put in Philip's Hwy, you would only get events that are on Philip's Hwy not what is on US 1 in general.

Main purpose is to give us new capabilities with reporting.

- To configure this, you would have to go in and configure your secondary roadways to have some primaries so you could take advantage of this.
- Mark Laird: If we go into something that we already have configured as US 1 and change it to Philip's Hwy would we have to break it into different sections?
- Tucker: you will have to break it up into two roadways but they really are one. So if you go to run a report on US 1 it is going to pick up US 1 and Philip's Hwy. From that standpoint you are reporting for US 1and all of its secondary's won't change. You will be able to see the EM locations on the operator map so you can multi select the ones you want to configure and see them all on the map.
- Will old events move over as well or it is just for future events? The old events would be on US 1 and future would be US 1 or Philips Hwy.
- Tucker: I think when you make that change in the EM it would make the changes to the old. EM would reference the location which is now updated.

#### **ITEM 3 Waze Issues/District Feedback**

Mark Dunthorn: One example is that we see that an event created in SunGuide goes to 511 and then is picked up by Waze. Other agencies like Google pick up that event and display them and it gets transmitted back to Waze and then us. We are aware that there are duplicates. Do you know of any other issues with Waze?

Ramona: is there a way to put a geo-fence we would put on the event so we can avoid duplicates. We receive duplicates that do not share the same latitude and longitude locations. They are about a mile away, or we see a cluster of alerts that is a single incident.

The only concern would be with filtering secondary events.

Ryan: We continue to deploy more on arterials and now we have more clusters and Waze events on multiple roadways all for the same event. Secondary question popped up, we are monitoring the area so we should handle the secondary issues through our standard operating procedures. We had 12 alerts for one crash which just added confusion and delay when dealing with law enforcement and road rangers.

Is there a way to communicate to Waze when there is planned construction and a road will be closed for a long period of time?

Mark: Yes, Waze likes that type of information and they have a specific tool for putting that information in the map. Derek has that information and how to communicate with Waze.

Alex Mirones: We create an event in SunGuide as normal and then the Waze displays the information but keeps the original timestamp. Then there is feedback as to if the information is old or still valid. We can force a refresh on 511 but not sure how to do that with Waze. What can we do?

Mark Dunthorn: I don't think there is a way to do a refresh or control the timestamp. We will bring it up to Waze and say our 511 system gives us that control so possibly Waze could too.

Meeting adjourned around 3:10 PM

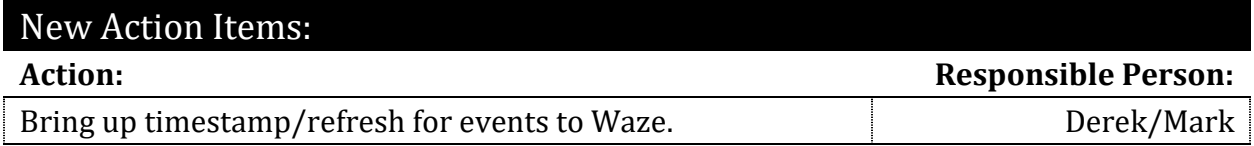